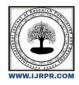

## **International Journal of Research Publication and Reviews**

Journal homepage: www.ijrpr.com ISSN 2582-7421

# **Enhancing User Interface in Web Development Using HTML5**

# ABHISHEK GANGWAR<sup>1</sup>, Dr. VISHAL SHRIVASTAVA<sup>2</sup>

B.TECH. Scholar , Professor DEPARTMENT: COMPUTER SCIENCE ENGINEERING Arya College of Engineering & I.T. India, Jaipur EMAIL: mr.singhabhi1289@gmail.com , vishalshrivastava.cs@aryacollege.in

#### ABSTRACT:

HTML5 is the modern-day model of Hypertext Markup Language (HTML), a markup modern-day for growing net pages. It gives many new capabilities and capabilities that can be used to enhance the user interface of internet programs. This article will speak some techniques to decorate the client interface of internet programs using HTML5. You can also be furnished with examples of the way to apply those functions to create a extra individual-pleasant and informative net web site.

## **INTRODUCTION:**

A internet software's character interface (UI) is the number one component customers see and have interaction with. It is crucial to layout someone interface (UI) that is each aesthetically lovable and easy to apply. HTML5 gives quite a number of recent capabilities that can be used to decorate the UI of net applications.

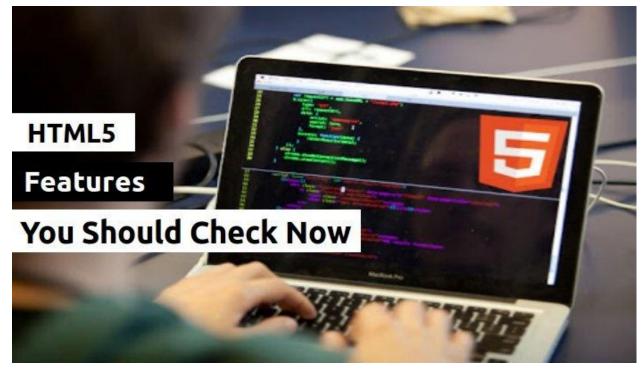

#### New Features in HTML5 :

HTML5 introduces quite pretty a variety of of latest features that may be used to beautify the UI of net programs, along with:

Semantic factors: HTML5 introduces quite a few of latest semantic factors, together with , , and . These factors may be used to enhance the clarity and accessibility of internet pages. Canvas element: The Canvas detail lets in builders to create dynamic images and animations the usage of JavaScript. This may be accomplished to make the patron revel in more interactive and unified.

SVG Element: The SVG detail allows developers to attract vector pics on internet pages. This can be used to create lovable pics that can be scaled without loss of notable. Media elements: HTML5 introduces new elements along with and . These factors can be used to embed audio and video content into net pages with out the need for 0.33-celebration plugins.

| document.getElementById(div).immentM                                                                                                    |
|----------------------------------------------------------------------------------------------------|
| else if (i==2)                                                                                                    |
| { var atpos=inputs[i].indexOf("") var dotpos=inputs[i].lastIndexOf("") var dotpos <inputs[i].lastindexof("")< td=""></inputs[i].lastindexof("")<>                                                                                                    |
|                                                                                                    |
| if (atposed to the lement By Id ( entering the lement By Id ( entering the lement By I |
| document.go                                                                                                    |
| else getElemences                                                                                                    |
| document.getElementById(div).<br>else<br>document.getElementById(div).                                                                                                    |
| document.gc<br>) if (i==5)<br>ument.getElementon<br>getElementon                                                                                                    |

#### **IMPROVING USER EXPERIENCE WITH HTML5:**

HTML5 can enhance the character interface of internet packages in lots of techniques. For instance: Semantic elements can be used to create pages which might be less complicated to examine and use. For instance, the detail may be used to define the header of a web internet web page, and the detail may be used to outline the footer of an internet web page. This makes it an awful lot less complex for display display screen readers and particular gadget to recognize the shape of internet pages. Canvas elements can be used to create lovable photos and animations. For instance, the Canvas element can be used to create a development bar in an attempt to show customers the improvement of a download. SVG factors can be used to create trademarks that may be used on each big and small video display units. New media content material cloth fabric can be used to embed audio and video content material material into net pages with out the need for 1/3-party plugins. For instance, the element can be used to embed a podcast on an internet net web page, and the detail may be used to embed a video trailer on an internet page.

#### **EXAMPLES**:

Here are a few examples of how HTML5 may be used to beautify the UI of net packages:

Netflix: Netflix makes use of HTML5 to create a person interface that is anybody-friendly and visually attractive. The Netflix UI uses semantic factors to enhance the readability and accessibility of the UI. The UI furthermore uses the Canvas detail to create dynamic photos and animations, collectively with the improvement bar that suggests the consumer the development of a video.

Google Maps: Google Maps uses HTML5 to create someone interface that is each fast and responsive. The Google Maps UI uses the SVG detail to create super images that may be scaled to any period without losing outstanding. The person interface additionally uses new media factors, which encompass an audio tour of the Eiffel Tower, to overlay audio and video content material on the map.

#### **CONCLUSION :**

HTML5 gives many new talents and competencies that may be used to enhance the man or woman interface of internet packages. Using those talents, builders can create more available, enticing, and handy net reviews.

## **REFERENCES:**

- 1. Geeksforgeeks Blog: <u>https://www.geeksforgeeks.org/gblog-gq/</u>
- 2. Netflix Engineering Blog: <u>https://netflixtechgoogle.com</u>
- 3. HTML Official website : https://html.com/